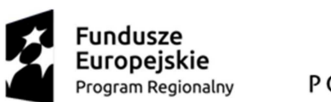

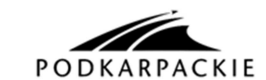

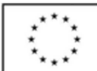

Projekt współfinansowany ze środków Unii Europejskiej z Europejskiego Funduszu Społecznego w ramach RPO WP na lata 2014-2020

*Załącznik nr 3* 

## **Test wiedzy z zakresu znajomości podstaw obsługi komptera**

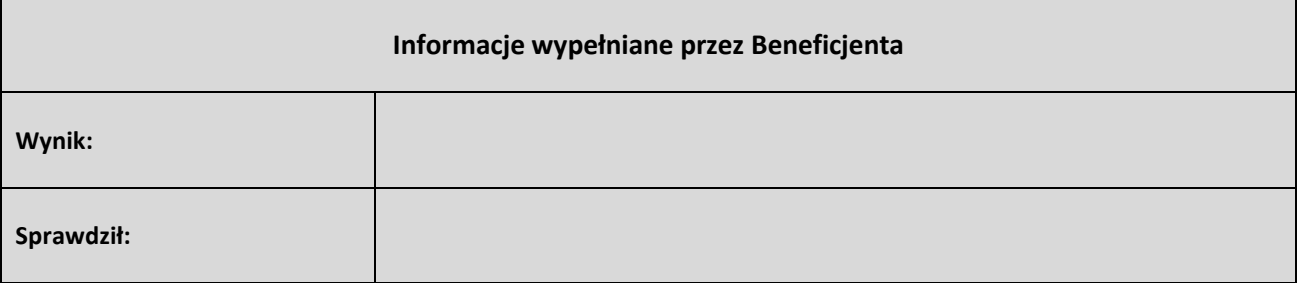

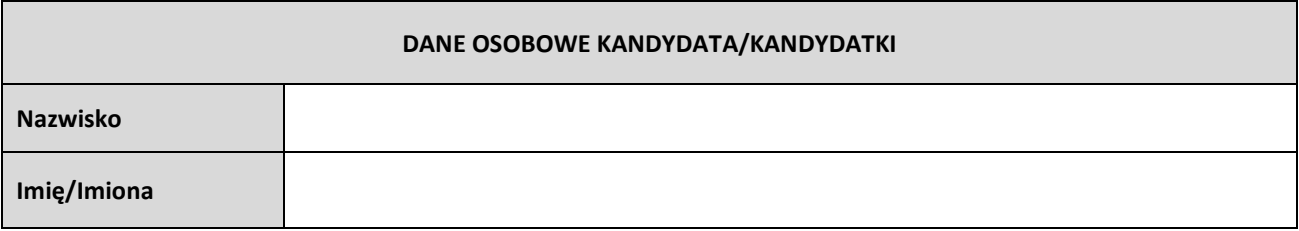

*Proszę o uzpełnienie testu wiedzy. Na każde z poniższych pytań należy udzielić tylko jednej odpowiedzi. Maksymalnie Kandydat/Kandydatka może zdobyć 10 pkt. Do zaliczenia testu wymagane zdobycie minimum 6 pkt.* 

## *Powodzenia!*

- 1. Niezbędnymi elementami zestawu komputerowego jest:
	- ☐ jednostka centralna, drukarka, myszka
	- ☐ monitor, jednostka centralna, skaner
	- ☐ monitor, jednostka centralna, klawiatura, myszka
	- $\Box$  jednostka centralna, myszka, monitor
- 2. Urządzeniem wyjściowym jest
	- ☐ Monitor
	- ☐ Myszka
	- ☐ Klawiatura
	- ☐ Skaner
- 3. Folder jest to:
	- $\Box$  program komputerowy
	- ☐ miejsce służące do przechowywania plików
	- ☐ dokument
	- $\square$  plik

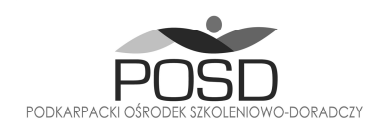

**BIURO PROJEKTU** Podkarpacki Ośrodek Szkoleniowo-Doradczy Sp. z o.o. ul Rejtana 53, 35-326 Rzeszów tel. 17 7801627 e-mail:projekt@posd.pl www.posd.pl

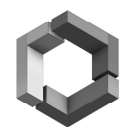

**EDU Consult Training Center** 

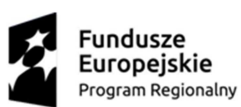

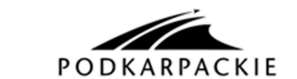

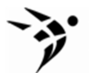

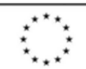

Projekt współfinansowany ze środków Unii Europejskiej z Europejskiego Funduszu Społecznego w ramach RPO WP na lata 2014-2020

- 
- 4. Uniwersalne łącze szeregowe o znaku  $\lambda$  do którego można podłączyć inne urzadzenia to:
	- ☐ IrDA
	- ☐ UPS
	- $\Box$  USB
	- ☐ AGP
- 5. Który z wymienionych systemów jest systemem operacyjnym
	- ☐ MS Office
	- ☐ Microsoft Windows
	- ☐ AutoCAD
	- ☐ Opera
- 6. Procesor jest to:
	- $\Box$  Miejsce tymczasowego przechowywania informacji niezbędnych do pracy komputera
	- ☐ Urządzenie rejestrujące dźwięk w komputerze
	- ☐ Mózg komputera wykonujący wszystkie obliczenia i zlecone przez użytkownika operacie
	- ☐ Lampka kontrolna na przedniej obudowie komputera
- 7. Dysk twardy to:
	- ☐ Miejsce zapisy danych, programów
	- ☐ Urządzenie wykonujace obliczenia matematyczne
	- ☐ Inna nazwa DVD/CD
	- ☐ Pamięć operacyjna
- 8. Internet to:
	- ☐ Ogólnoświatowa sieć
	- □ Oprogramowanie biurowe
	- ☐ Prywatna sieć przedsiębiorstwa
	- ☐ Alternatywna nazwa dostawcy internetowego
- 9. Za pomocą modemu możemy:
	- ☐ Wydrukować rysunek
	- ☐ Połączyć się z Internetem i przesyłać informacje przez Internet
	- ☐ Zeskanować zdjęcie
	- ☐ Odtwarzać muzykę i pliki dźwiękowe
- 10. Laptop to:
	- ☐ Komputer przenośny
	- $\Box$  Komputer stacjonarny
	- ☐ Pamięć przenośna
	- ☐ Urządzenie WiFi

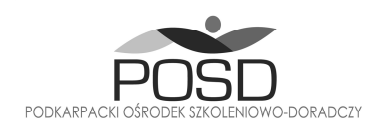

**BIURO PROJEKTU** Podkarpacki Ośrodek Szkoleniowo-Doradczy Sp. z o.o. ul Rejtana 53, 35-326 Rzeszów tel. 17 7801627 e-mail:projekt@posd.pl www.posd.pl

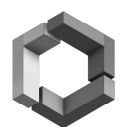

**EDU Consult Training Center**